# é€@é@ŽæŒ‡ä»¤è¡Œä»<é@¢(CLI)è¨å®šä°¤æ@>

### c>®æ`TM

本æ–‡æ��ä¾᠈å¦,何é€�é�ŽæŒ‡ä»¤è¡Œä»‹é�¢(CLI)è¨å®šäº¤æ�›å™¨ä¸Šçš"連çµ�層探ç´

## $\mathbf{c}^{\circ}$ jä»

LLDP使è£�ç½®èf½å¤å�'隨後å°‡è<sup>3</sup>‡æ-™å"<sup>2</sup>å~在管ç�†è<sup>3</sup>‡è¨Šå°«(MIB)ä¸çš"相é"°è£�ç½®é Discovery

Protocol(CDP)éf½æ~類似的å�"定,但ä¸�å�Œä<sup>1</sup>‹è™•在æ-¼LLDPä¿fé€<sup>2</sup>䰆侻應商ä

LLDPå�~ç″¨æ–¼æ,¨éœ€è¦�在é�žæ€�ç§'å°^有è£�ç½®å′Œæ€�ç§'å°^有è£�ç½®ä<sup>1</sup>‹é–' Network Management)ç""來發ç�¾ç¶<sup>2</sup>è· ä çš"è£�置的å�"定ä<sup>1</sup>‹ä €ã€,

LLDPåª'é«"端點發ç�¾(MED)æ��便"¯æ�´åª'é«"端點è£�置的é¡�å¤-功èf½ï¼Œä¾‹å¦,ç MEDç¶<sup>2</sup>è· c-c•¥æ<sup>~ -</sup>c″¨æ-¼å�<sup>3</sup>æ™,應ç″¨ï¼^å¦,語韪æ^-影片)çš"ä€çµ"é...�ç½®è¨å®šã

ç|定çš,,LANä°¤æ�›æ©Ÿå�¯èf½é€£ç∙šä°†å...∙有下å^—任一功èf½é›†çš"è£�置:

- $\hat{a}f...x"$ ``~ $x\hat{\mathbf{\Phi}}$  LLDP-MEDçš,, è£ $\hat{\mathbf{\Phi}}$ ç½®ï¼^ä¾å¦, 第三æ-<sup>1</sup>é>»è©±ï¼‰
- åf...æ"<sup>-</sup>æ�´CDPçš"è£�ç½®ï¼^例å¦,è¼fè^Šçš"Ciscoä°¤æ�›æ©Ÿæ^–è¼fè^Šçš"Cisco電話ï¼%
- åf...æ"<sup>-</sup>æ�´LLDPçš"è£�ç½®ï¼^例å¦,第三æ–<sup>1</sup>è∙¯ç″±å™¨æ^–第三æ–<sup>1</sup>ä°¤æ�›æ©Ÿï¼‰
- å�Œæ™,æ‴æ�՜LLDPå′ŒCDPçš"è£�ç½®ï¼^例å¦,Ciscoè·¯ç″±å™ ¨ï¼‰
- å�Œæ™,æ″¯æ�՜LLDP-MEDå′ŒCDPçš"è£�ç½®ï¼^例å¦,Cisco電話)
- æ"~æ�´LLDPã€�LLDP-MEDå′ŒCDPçš"è£�ç½®ï¼^例å¦,Ciscoä°¤æ�›æ©Ÿï¼‰

ä <åœ-é;<sup>-</sup>礰CDPå'ŒLLDPæ<sup>^</sup>-LLDP-

MEDå�"定å�Œæ™,在Ciscoè£�置上é�‹è¡Œçš"å ´æ™¯ã€,æ,¨å�¯ä»¥é...�置該控å^¶å...

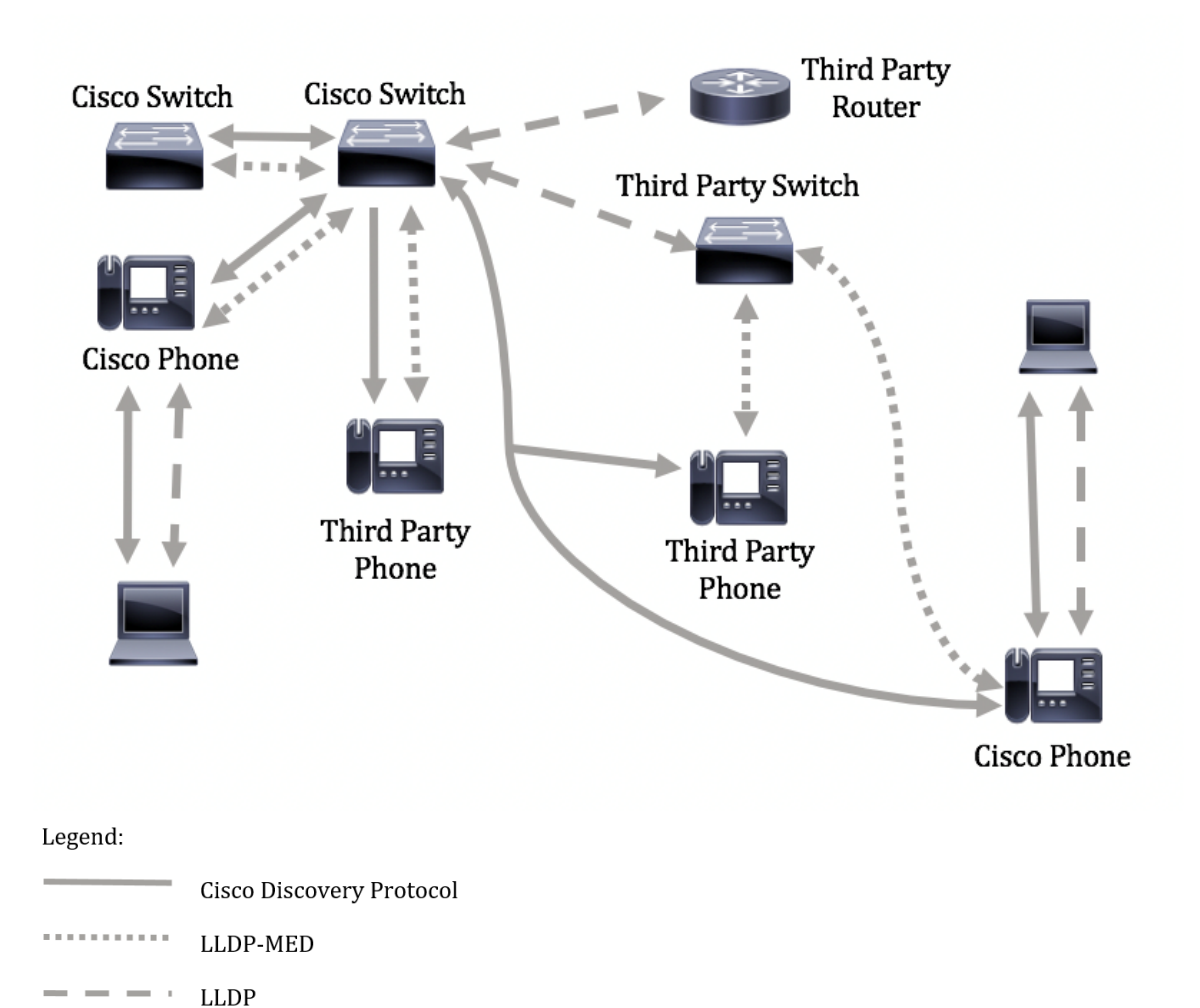

ӓ<sub>ӽ</sub>҂ӓӕ౼ҽ҃<sub>Ӏ</sub>҄ҫ¤°ӓ<sup></sup>҂ҫ<sub>҆ӽ</sub>ӕ‡‰ӑӕ°ҽ҃**…�ҫ**½®<mark>ӓ�</mark>″ӓ®šӓ¸ҫš"ӕާӓ҄҅¶ҫš"ӓ҆Ӕ<sup>ѭ᠆</sup>ї¼šСDPҫ″¨ӕ–¼Сіѕсѻѐ₤�ҫ½®ӓ<sup>℩</sup>҂ҽ҆–"їӰ MEDç""æ-¼Ciscoå'Œç¬¬ä¸‰æ-<sup>1</sup>è£�ç½®ä<sup>1</sup>‹é-"ã€,

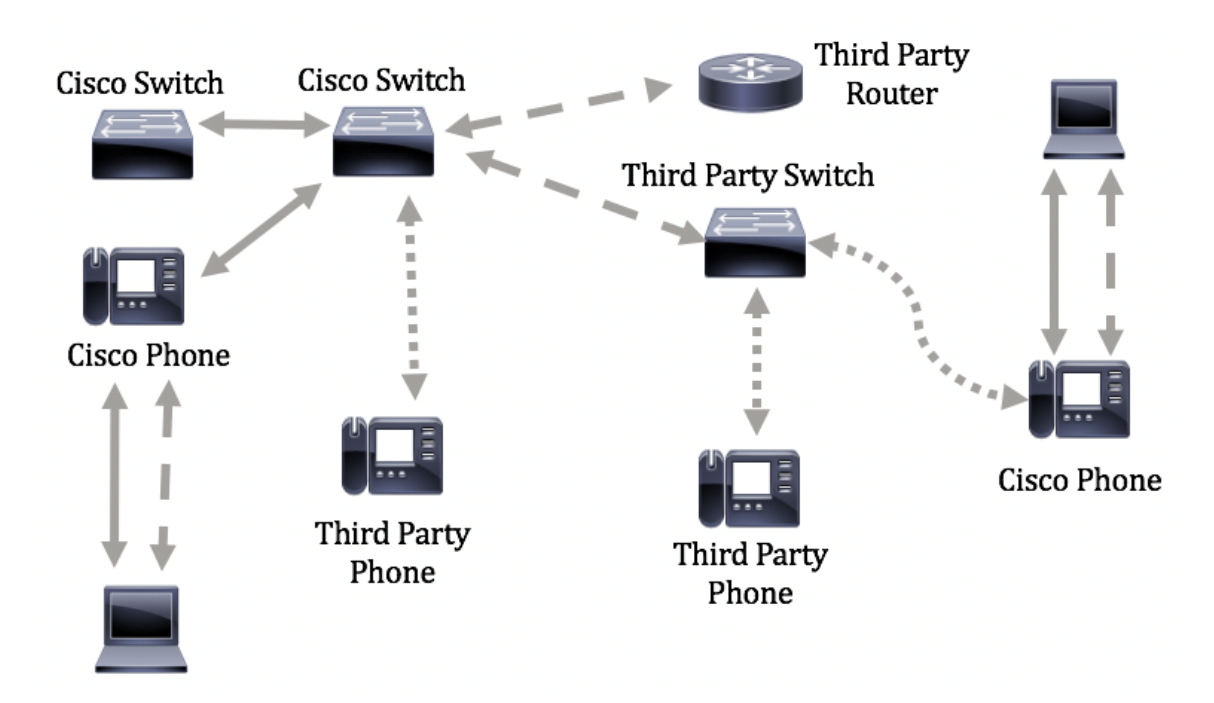

### $\acute{\text{e}}$ # $\hat{\text{e}}$ e  $\hat{\text{e}}$ e  $\acute{\text{e}}$ <sup>3</sup>  $\acute{\text{e}}$ e  $\acute{\text{e}}$   $\ddot{\text{S}}$ :LLDP-

MEDç¶è-g-g¥é...�ç½®æ~a¤é...�置的å...^æ±°æ¢�ä»¶ã€,è¦�çžè§£å¦,何通é�ŽåŸ°æ-¼Web

CLI 型指礰,請按一ä,‹é€™è£ã€,

# �ç" é£�ç½®

- $Sx300c^3 \rightarrow \hat{a}^2$
- $Sx350c^3x^2$
- $SG350Xc^3*\hat{a}^2$
- $Sx500 \; \varsigma^3 \rightarrow \hat{a}^2$
- $Sx550Xc^3*\hat{a}$ <sup>-</sup>

### $\mathbf{e} \times \mathbf{v} \in \mathbb{R}$   $\mathbf{e} \times \mathbf{v} \in \mathbb{R}$   $\mathbf{e} \times \mathbf{v} \in \mathbb{R}$

- $1.4.7.05 Sx300$  $\tilde{a}$   $\Theta$   $Sx500$
- 2.2.8.4 Sx350ã € SG350Xã € Sx550X

# 通é�ŽCLIé…�置交æ�›æ©Ÿä¸Šçš"LLDP-MEDåŸ è¨å®š

ϛ¶ªè<sub>`</sub>-ç-略發ç�¾æ~¯æœ€é‡�è¦�çš"功èf½ä<sup>1</sup>‹ä¸€ï¼Œå› ç,°å®fç,°äº¤æ�›æ©Ÿæ��供了一種

c¶ªè∙¯ç–ç•¥ï¼^å¦,æžœå⋅ªé…�置)å�¯ä»¥åŒ…括在å^°é€£ç∙šçš"LLDPåª′é«"çµ,端è£�置的å,<sup>3</sup>¿

- åœ VLAN 10ä,Šä»¥æ TM籤è<sup>3</sup>‡æ-TMåŒ...å'Œ802.1på,,ªå...^é †å°�5å,<sup>3</sup>é€�è<sup>a</sup>žéŸ<sup>3</sup>æµ�é‡�ã€,
- $\ddot{a}$ 1/<sub>2</sub>,<sub>c</sub><sup>2</sup>" $\dot{a}$  $\odot$ e $\ddot{a}$ <sup>2</sup>¥æœ $\odot$ a<sup>{m</sup>代碼點(DSCP)46å,<sup>3</sup>é€ $\odot$ 語éŸ<sup>3</sup>æµ $\odot$ é‡ $\odot$ ã€,

<sub>ä¾</sub>�é �è¨ï¼Œäº¤æ�›å™¨æª′有å·<sup>2</sup>è¨å®šçš"ç¶<sup>2</sup>è∙¯åŽŸå‰‡ã€,é �è¨çš" LLDP-MED å...¨åŸŸå′Œä»‹é�¢è¨å®šå¦,下:

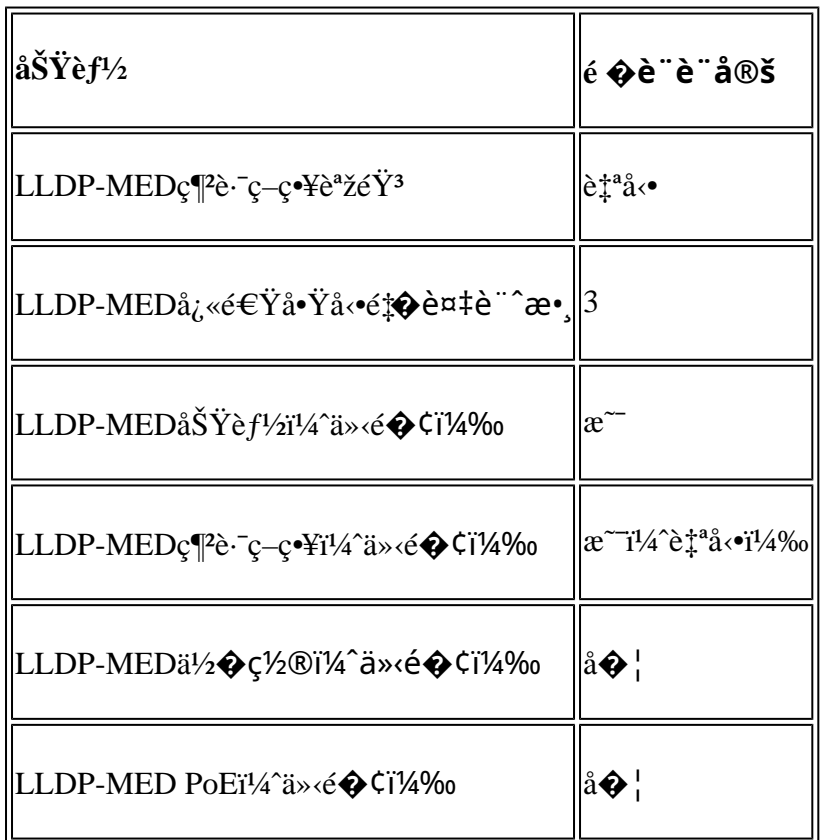

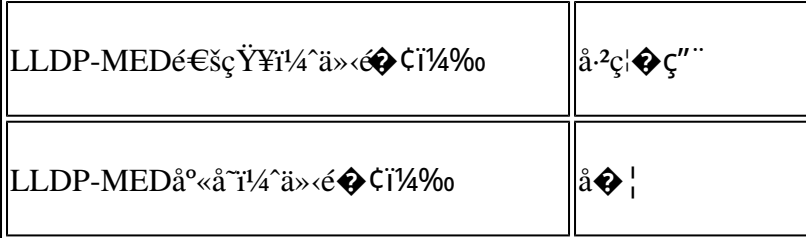

 $\mathbf{e}_k^*\mathbf{\hat{\Theta}}\mathbf{e}_1^*\mathbf{\hat{\Theta}}\mathbf{e}_2^*\mathbf{e}_2^*\mathbf{e}_3^*\mathbf{e}_1^*\mathbf{e}_2^*\mathbf{e}_3^*\mathbf{e}_3^*\mathbf{e}_3^*\mathbf{e}_3^*\mathbf{e}_3^*\mathbf{e}_3^*\mathbf{e}_3^*\mathbf{e}_4^*\mathbf{e}_4^*\mathbf{e}_5^*\mathbf{e}_1^*\mathbf{e}_2^*\mathbf{e}_3^*\mathbf{e}_1^*\mathbf{e}_3^*\mathbf{e}_2^*\mathbf{e}_3^*\mathbf{e}_3^*\mathbf{$ MEDè¨å®šä<sup>1</sup>‹å‰�å...^啟ç″¨å®fã€,è¦�在交æ�›æ©Ÿä¸Šå•Ÿç″¨å′Œé...�ç½®å...¨åŸŸæ€§LLDPå±

### 檢視交æ�›æ©Ÿä¸Šçš"LLDP-MEDé…�ç½®è¨å®š

æ¥é©Ÿ1.登入ä°¤æ�›å™¨ä¸»æŽ§å�°ã€,é �è¨çš"使ç″¨è€…å��稱å′Œå¯†ç¢¼æ<sup>~−</sup> cisco/ciscoã€,å¦,æžœæ,¨å<sup>,2</sup>è¨å®šæ–°çš"使ç"¨è€…å��稱æ^–密碼,è«‹æ"<sup>1</sup>ç,°è¼¸å…¥èª�è‰

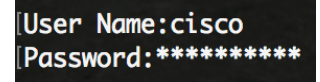

æ<sup>3</sup>`æ,,�i¼šé€™ä°›å'½ä»¤å�¯èf½å› ä°¤æ�›æ©Ÿçš"碰å^‡åž‹è™Ÿè€Œç•°ã€,在æ¤ç¯"例ä ,SG350 䰤�器æ<sup>~-</sup>é€�é�Ž Telnet å~å�-ã€.

æ¥é©Ÿ2.è¦�顯示è¦�é...�置的åŸçš"ç•¶å‰�é...�ç½®è¨å®šï¼Œè«‹è¼¸å...¥ä»¥ä¸‹å...§å®<sup>1</sup>:

SG350X#show lldp med configuration [interface-id | e03c<sup>o</sup>]

 $é \bigcirc \phi$  é ... å $E$ ... æ $\leftarrow$ i¼š

- interface-id  $\hat{a} \in$ " i¼  $\hat{a} \cdot \hat{\theta}$  i¼ ‰æŒ‡å®šåŸ ID $\tilde{a} \in$ ,
- detailed ï¼^å�¯é� )顯礰除ç•¶å‰�åŸ ä½å¤–çš"é�žç•¶å‰�åŸ çš"è<sup>3</sup>‡è¨Šã€,

æ<sup>3</sup>`æ,,�i¼šåœ``本礰例ä¸ï¼Œé¡~礰ge1/0/5çš,,LLDPé...�ç½®è¨å®šã€,指定介é�¢çš"LLDP- $MED\'{e...}$  $Q\zeta$ ½®è¨å®šå...¨é $f$ ¨è¨å®šç,°é  $Q\grave{e}$ è¨å€¼ã€,

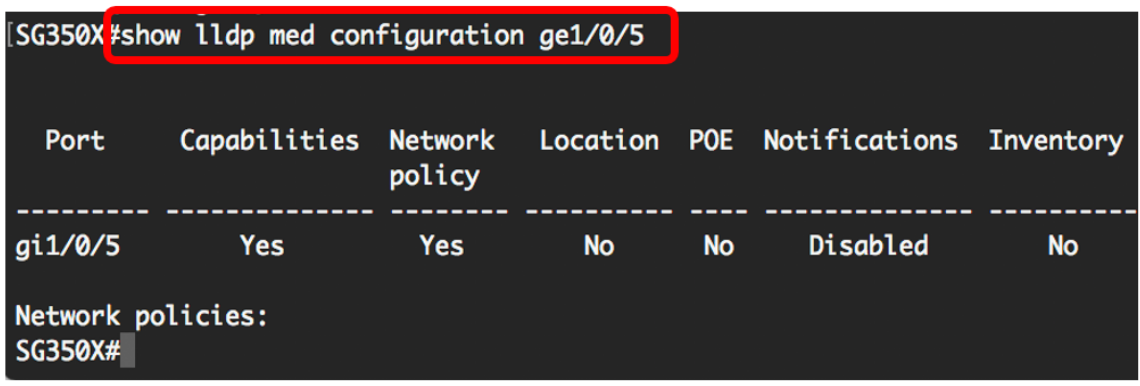

�在,æ,¨æ‡‰è©<sup>2</sup>å∙<sup>2</sup>ç¶"通é�ŽCLIæ^�功檢視交æ�›æ©Ÿä¸Šçš"LLDP-MEDè¨å®šã€.

### 在åŸ ä¸Šç¦�ç" LLDP-MED

å�~以將介é�¢é…�ç½®ç,°é�¸æ"‡æ€§åœ°ä¸�在ç¶²è∙¯ä¸Šå,<sup>з</sup>é€�å′ŒæŽ¥æ″¶LLDP-MEDè<sup>3</sup>‡æ-™åŒ...ã€,在ç‰<sup>1</sup>定åŸäŠç¦�ç″¨LLDP-MEDå°‡å...�許æ,¨é...�ç½®CDP以é€<sup>2</sup>行控å^¶ã€,å¦,果連ç∙šåŸä¸Šçš"å∙<sup>2</sup>連ç∙šè£�ç½®æ<sup>~−</sup>

æ¥é©Ÿ1.在交æ�›æ©Ÿçš"ç‰<sup>1</sup>權EXEC模å¼�下,輸å...¥ä»¥ä¸‹å'½ä»¤é€<sup>2</sup>å...¥å...¨åŸŸæ€§é...�ç

SG350X#configure

æ¥é©Ÿ2.通é�Žè¼.å...¥ä»¥ä.‹å'½ä»¤è¼.å...¥æ,¨è¦�é...�置的介é�¢ï¼š

SG350X(config)#interface [interface-id]

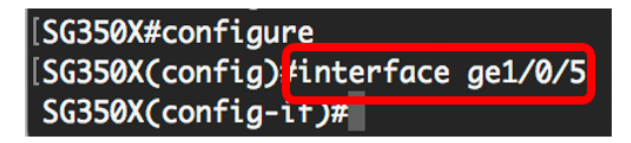

æ¥é©Ÿ3.è¦�在ç‰<sup>1</sup>定åŸä,Šç¦�ç‴¨LLDP-MED,請輸入以下å'½ä»¤ï¼š

SG350X(config)#lldp med disable

```
[SG350X#configure
[SG350X(config)#interface_ae1/0/5
[SG350X(config-if)#lldp med disable
SG350X(config-if)#
```
 $\mathcal{R}^{\mathcal{L}}\in\mathbb{C}$   $\mathcal{L}^{\mathcal{L}}\in\mathbb{C}$   $\mathcal{L}^{\mathcal{L}}\mathcal{L}^{\mathcal{L}}$   $\mathcal{L}^{\mathcal{L}}\left(\mathcal{L}^{\mathcal{L}}\right)$   $\mathcal{L}^{\mathcal{L}}\left(\mathcal{L}^{\mathcal{L}}\right)$   $\mathcal{L}^{\mathcal{L}}\left(\mathcal{L}^{\mathcal{L}}\right)$   $\mathcal{L}^{\mathcal{L}}\left(\mathcal{L}^{\mathcal{L}}\right)$   $\mathcal{L}^$ 

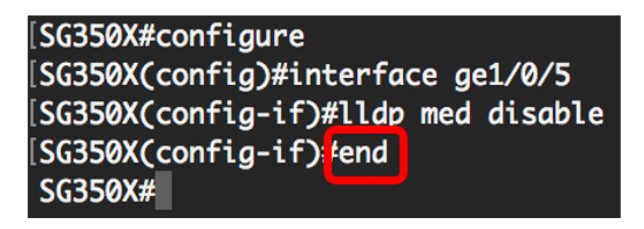

æ¥é©Ÿ5.ï¼^å�¯é�jĭ¼‰è¦�é©—è‰é...�置的è¨å®šï¼Œè«‹è¼¸å...¥ä»¥ä¸‹å...§å®<sup>1</sup>:

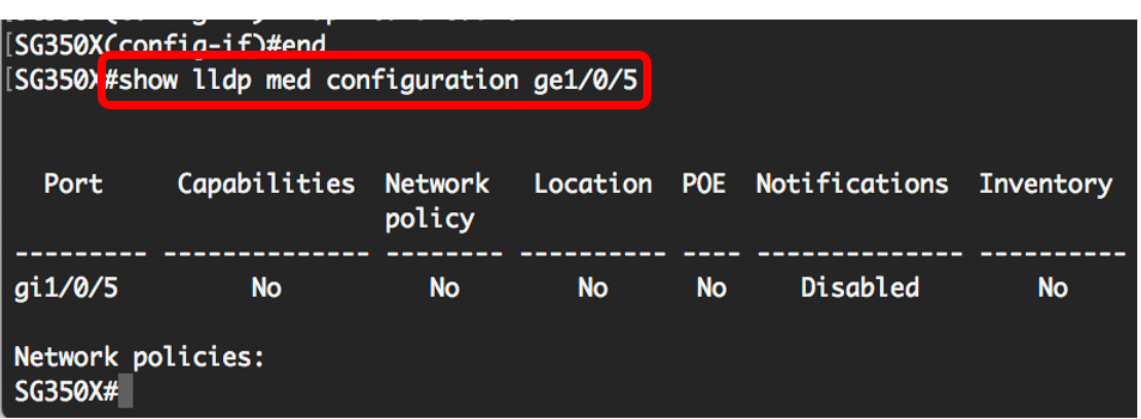

�在,æ,¨æ‡‰è©<sup>2</sup>å∙<sup>2</sup>ç¶"通é�ŽCLIæ^�功ç¦�ç″¨ä°†ä°¤æ�›æ©Ÿä¸Šç‰<sup>1</sup>定åŸä¸Šçš"LLDP MEDã€,

### é...�¢½®LLDP-MEDåŸè¨å®š

 $a\ddot{\alpha}$  av  $a\ddot{\beta}$  a  $\ddot{\beta}$  a  $\cdots$   $Q\dot{\gamma}$  /  $Q\dot{\gamma}$  and  $Q\dot{\gamma}$  and  $Q\ddot{\gamma}$  and  $Q\ddot{\gamma}$  and  $Q\ddot{\gamma}$  and  $Q\ddot{\gamma}$  are  $Q\ddot{\gamma}$  and  $Q\ddot{\gamma}$  and  $Q\ddot{\gamma}$  and  $Q\ddot{\gamma}$  and  $Q\ddot{\gamma}$  and  $Q\ddot{\gamma}$  and  $Q$ MEDåž‹å^¥é•·åº¦å€¼(TLV)å'Œ/æ^-è¦�åŒ...括在æ¯�個介é�¢çš"å,<sup>3</sup>出LLDP-MED通å'Šä çš"ç¶<sup>2</sup>è· c-ç•¥ã€,LLDP-MED  $TLV$ ç"¨æ–¼æ��è¿°å�"定å, $3$ 輸çš"單個è $3$ ‡è¨Šã€,

æ¥é©Ÿ1.在交æ�›æ©Ÿçš"ç‰<sup>1</sup>權EXEC模å¼�下,è¼,入以下å'½ä»¤é€<sup>2</sup>入全域性é…�‹

SG350X#configure

æ¥é©Ÿ2.通é�Žè¼¸å...¥ä»¥ä¸‹å'½ä»¤è¼¸å...¥æ,¨è¦�é...�置的介é�¢ï¼š

æ™æ"�:碮ä¿�連ç∙šå^°æ¤åŸçš"è£�ç½®æ‴æ�´LLDP,侫å¦,æ€�ç§'電話ã€�第三æ–′

SG350X(config)#interface [interface-id]

 $\mathbf{a}^3$   $\mathbf{a}$ ,  $\mathbf{\hat{\Theta}}$   $\mathbf{W}$   $\mathbf{\hat{\Theta}}$   $\mathbf{\hat{\Omega}}$   $\mathbf{a}$   $\mathbf{c}$   $\mathbf{c}$   $\mathbf{c}$   $\mathbf{c}$   $\mathbf{c}$   $\mathbf{c}$   $\mathbf{a}$   $\mathbf{\hat{\Omega}}$   $\mathbf{\hat{\Omega}}$   $\mathbf{\hat{\Omega}}$   $\mathbf{\hat{\Omega}}$   $\mathbf{\hat{\Omega}}$   $\mathbf{\hat{\Omega}}$   $\mathbf{\hat{\Omega}}$   $\mathbf{\hat{\Omega}}$ 

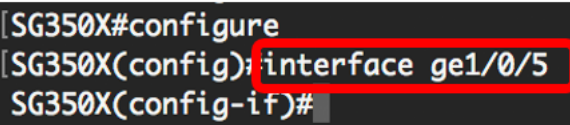

æ¥é©Ÿ3.è¦�在ç‰<sup>1</sup>定åŸä上定義LLDP-MEDè¨å®šï¼Œè«‹è¼¸å…¥ä»¥ä¸‹å…§å®<sup>1</sup>:

SG350X(config-if)#11dp med enable [tlv]

### $\acute{\mathbf{e}}$  $\hat{\mathbf{\Theta}}$   $\acute{\mathbf{e}}$  ...a $\ddot{\mathbf{E}}$ ... $\mathbf{E}$  ... $\ddot{\mathbf{E}}$  ... $\ddot{\mathbf{E}}$

- enable  $\hat{a} \in \hat{X}$  are  $\hat{a} \times \hat{X}$  and  $\hat{a} \times \hat{B}$  are  $\hat{a} \times \hat{B}$  and  $\hat{b} \times \hat{C}$ .
- tlv 指定應包å $\bullet$ «çš"TLVã€,å $\bullet$ <sup>-</sup>ç"¨çš"TLV包æ<¬ï¼š
	- network-policy â€"  $\alpha \in \mathcal{L}^*$ 定 $\alpha^{-3} \mathbf{\hat{\Theta}}$ ¦å,<sup>3</sup>è¼,ς¶<sup>2</sup>è⋅ c–ς•¥TLVã€,
	- location â€"  $\alpha \in \mathbb{R}^*$ 定 $\alpha \in \mathbb{R}^*$ å, ẽl⁄4, ä½�ç½®TLVã€,
	- $\cdot$  poe-pse â€" 指定æ<sup>~</sup>å $\odot$ ¦å,<sup>3</sup>è¼,ä<sup>1™</sup>å¤<sup>a</sup>ς¶<sup>2</sup>ä¾,é>»è£�ç½®(PoE-PSE)ã€,
	- $\cdot$   $x$ ,... $a$ - $\circ$   $a \in$ "  $x \in L^a \circ x$ " $a \bullet$   $a \bullet$ " $a \bullet$ "

 $x^3$ " $x, Q$ i'/4šé  $Qe$ <sup>"</sup> $x^5...x^3Qe$ ä $\frac{q}{q}$ i'/4 $E$ LLDP-MED使ç"¨ç¶<sup>2</sup>è∙¯ç–ç•¥TLV啟ç"¨ã€,å¦,果啟ç"¨LLDP-MED,則å§‹çµ,åŒ...括功èf½TLVã€,

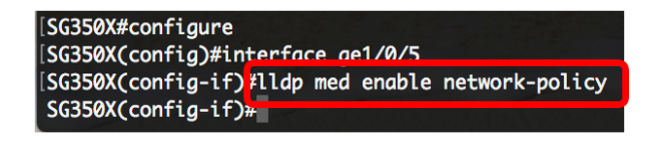

æ¥é©Ÿ4.ï¼^å�¯é�.)è¦�è¿″回åŸ çš"LLDP-MEDè¨å®šï¼Œè«‹è¼¸å…¥ä»¥ä¸‹å…§å®<sup>1</sup>:

SG350X(config-if)#nolldp med

æ¥é©Ÿ5.è¦�在åŸä¸Šå®šç¾©LLDP-MEDç¶<sup>2</sup>è∙¯ç–略,請輸入以下å…§å®<sup>1</sup>:

 $\mathfrak{g}\mathfrak{g}$  é …å $\mathfrak{E}$ …æ $\mathfrak{g}$ ī¼š

 $x^2 \notin \mathbb{C}$ Ÿ6.ï¼^å $\hat{\mathbf{\Theta}}$  é $\hat{\mathbf{\Theta}}$ ,)è¦ $\hat{\mathbf{\Theta}}$ 從åŸ å^ªé™¤æ‰€æœ‰<code>LLDP-</code>

æ¥é©Ÿ7.ï¼^å�¯é�.)è¦�在ç‰<sup>1</sup>定åŸä.Šé...�ç½®å,<sup>3</sup>é€�LLDP-

SG350X(config-if)#lldp med notifications topology-change [enable  $|c| \cdot Q c''$ ]

• enable  $\hat{a} \in \mathbb{C}$  a.  $\hat{\mathbf{\Theta}}$ è +  $\hat{a}$ ,  $\hat{\mathbf{\Theta}} \in \mathbf{\Theta}$ LLDP-MEDæ $\alpha$ "æ'  $\alpha$ " e€šçŸ¥ã€, • disable  $a \in C$   $\phi$ æ $\zeta a$ ,  $\zeta$ é $\epsilon \phi$ LLDP-MEDæ $\zeta$ "æ $\zeta$ æ $\zeta$ " $\zeta$ é $\epsilon$ šç $\zeta$ ¥ã $\epsilon$ ,

MEDç¶<sup>2</sup>è· c-c·¥ï¼Œè«‹è¼¸å...¥ä»¥ä¸‹å...§å®<sup>1</sup>:

SG350X(config-if)#nolldp med network-policy [number]

SG350X(config)#11dp med network-policy [add | remove]ç· "號

[SG350X(config)#interface ge1/0/5 SG350X(config-if)#11dp\_med\_engble\_network-policy<br>[SG350X(config-if)<mark>#11dp</mark>\_med\_network-policy\_add\_1 SG350X(config-if)#

MEDæ‹"æ'<sup>2</sup>æ›´æ"<sup>1</sup>ç°¡å–®ç¶<sup>2</sup>è∙¯ç®¡ç�†å�"定(SNMP)通知,請輸入以下å…§å®<sup>1</sup>:

æ<sup>y</sup>æ,,�i¼šå°�æ–¼æ¯�個åŸ ï¼Œæ,¨å�ªèf½ç,°æ¯�個應ç″¨ï¼^å¦,語韪ã€�語韪ä¿j令ç‰ï¼

- $\mathcal{L}$   $\mathcal{L}$   $\mathcal{$ • number â€" 指定ç¶<sup>2</sup>è⋅־ç-ç•¥å�å^—號ã€,範åœ�ç,°1-32
- $x^{-\delta}$ 增 $x^{\delta}$ -å<sup>^a</sup>é<sup>TM</sup> $x_c$ . e<sup>TM</sup>Y â€"

[SG350X#configure [SG350X(config)#interface ge1/0/5 [SG350X(config-if)#lldp med enable network-policy [SG350X(config-if)#lldn\_med\_network-policy\_add\_1 [SG350X(config-if) #lldp med notifications topology-change enable SG350X(config-if)#

 $\mathbf{a}^3$   $\mathbf{a}$ ,  $\mathbf{\hat{\Theta}}$   $\mathbf{W}$   $\mathbf{\hat{\Theta}}$   $\mathbf{\hat{\Omega}}$   $\mathbf{a}$   $\mathbf{\hat{\Omega}}$   $\mathbf{a}$   $\mathbf{\hat{\Omega}}$   $\mathbf{\hat{\Omega}}$   $\mathbf{\hat{\Omega}}$   $\mathbf{\hat{\Omega}}$   $\mathbf{\hat{\Omega}}$   $\mathbf{\hat{\Omega}}$   $\mathbf{\hat{\Omega}}$   $\mathbf{\hat{\Omega}}$   $\mathbf{\hat{\Omega}}$   $\mathbf{\hat{\Omega}}$   $\mathbf{\hat{\Omega}}$   $\mathbf{\hat{\Omega$ 

æ¥é©Ÿ8.è¦�é...�ç½®åŸçš"LLDP-MEDçš"ä½�ç½®è<sup>3</sup>‡è¨Šï¼Œè«‹è¼.å...¥ä»¥ä¸‹å...§å®<sup>1</sup>:

SG350X(config-if)#11dp med location {{[coordinate data] | [å...¬æ°'地å�€è<sup>3</sup>‡æ-™] | [ecs-elin  $data]$ }

 $e^{\frac{1}{2}}$ é …å $E$ ɾ<•¼š

 $\epsilon \mathbf{\hat{\Phi}}$  é …å $\mathbf{E}$ …æ $\epsilon$ •¼š

- $\mathring{a}^{\circ} \mathring{g} x^{\circ} \mathring{T} M \mathring{e}^3 \mathring{T} x^{\prime} \mathring{T} M \mathring{a} \mathring{\in}$ 以å��å…é€<sup>2</sup>ä½�å^¶æ¼å¼�å°‡ä½�ç½®è<sup>3</sup>‡æ–™æŒ‡å®šç,°å°§æ¨™ã€,這樣å�¯ä»¥çµ¦
- civic-address data  $\hat{a} \in$ " 以å��å…é€<sup>2</sup>ä½�å^¶æ ¼å¼�å°‡ä½�ç½®è<sup>3</sup>‡æ–™æŒ‡å®šç,°å…¬æ°'地å�€ã€,這樣æœ
- ecs-elin data  $\hat{a} \in$ " 以å

��å…é€<sup>2</sup>ä½�å^¶æ ¼å¼�å°‡ä½�ç½®è<sup>з</sup>‡æ-™æŒ‡å®šç,°ç∙Šæ€¥å'¼å�«æœ�å‹™ç∙Šæ€¥ä½ ELIN)ã€,ç"¨æ–¼é€šé�Žç¶²è∙¯è£�置的ELIN誇訊指定ç¶²è∙¯è£�置的ä½�ç½®ã€,å • data  $\hat{a} \in$ "  $\hat{a} \times$ ¥ANSI/TIA

1057ä¸å®šç¾©çš,,æ¼å¼�指定ä½�ç½®è<sup>3</sup>‡æ–™ï¼šé»žå^†å��å…é€<sup>2</sup>ä½�å^¶è<sup>3</sup>‡æ–™ã€,å�

 $\mathbf{e}$ "ȕ¼šåœ¨æœ¬ç¤°ä¾‹ä¸ï¼Œä½¿ç''¨ä°†å¸,ç''¨åœ°å�€12AB34CD56EFå′Œecs-elin 12AB34CD56EF78AB90CD12EFã€,

SG350X(config-if)#lldp med notifications topology-change enable SG350X(config-if<mark>)#lldp med location civic-address 12AB34CD56EF</mark> SG350X(config-if)#lldp med location ecs-elin 12AB34CD56EF78AB90CD12EF  $SG350X(config-if)*$ 

 $\mathcal{L}^{\mathcal{L}}(\mathcal{L}^{\mathcal{L}}(0,\mathcal{L}^{\mathcal{L}}))$   $\mathcal{L}^{\mathcal{L}}(\mathcal{L}^{\mathcal{L}}(0,\mathcal{L}^{\mathcal{L}}))$   $\mathcal{L}^{\mathcal{L}}(\mathcal{L}^{\mathcal{L}}(0,\mathcal{L}^{\mathcal{L}}))$   $\mathcal{L}^{\mathcal{L}}(\mathcal{L}^{\mathcal{L}}(0,\mathcal{L}^{\mathcal{L}}))$   $\mathcal{L}^{\mathcal{L}}(\mathcal{L}^{\mathcal{L}}(0,\mathcal{L}^{\mathcal{L$ 

SG350X(config-if)#end

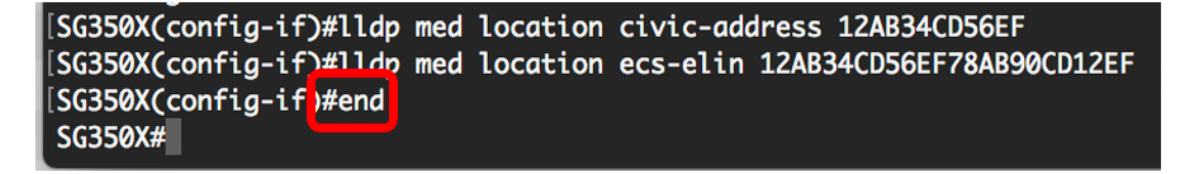

æ¥é©Ÿ10ã€,ï¼^å�¯é�,)è¦�é©—è‰é...�置的è¨å®šï¼Œè«‹è¼¸å...¥ä»¥ä¸‹å...§å®<sup>1</sup>:

SG350X#show lldp med configuration [interface-id]

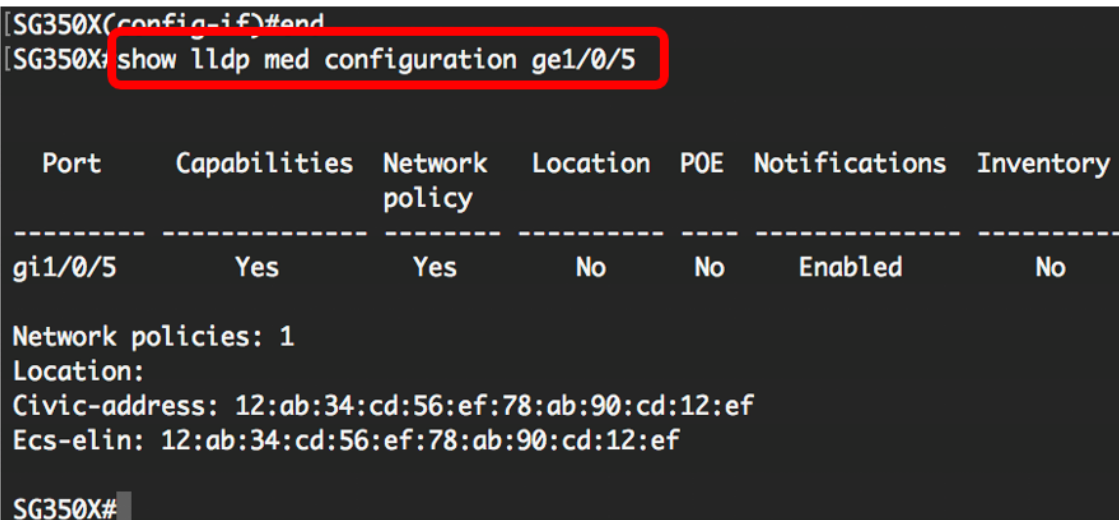

æ¥é©Ÿ 11. ï¼^é�¸ς"¨ï¼‰åœ¨ä°¤æ�›å™¨çš"ς‰<sup>1</sup>權 EXEC 模å¼�下,輸å...¥ä»¥ä¸‹æŒ‡ä»¤å�¯å°‡é...�置的è¨å®šå"<sup>2</sup>å~å^°å•Ÿå‹•組æ...‹æª″ä¸ï¼š

SG350X#copy running-config startup-config

[SG350X tcopy running-config startup-config Overwrite file [startup-config].... (Y/N)[N] ? æ¥é©Ÿ12.ï¼^å� é� )凰ç�¾Overwrite file [startupconfig]....�礰後,在é�µç›¤ä¸ŠæŒ‰Yé�æ"‡ã€ŒYesï¼^æ~¨ï¼‰ã€�æ^-Né�¿æ"‡ã€ŒN

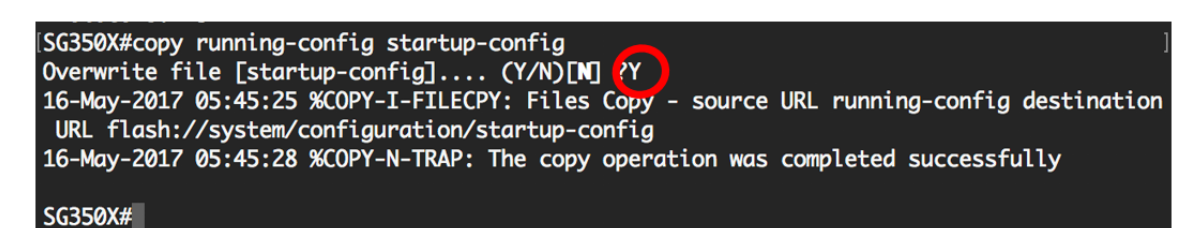

�在,æ,¨æ‡‰è©<sup>2</sup>通é�ŽCLI在ä°¤æ�›æ©Ÿçš"åŸä¸Šæ^�功é…�ç½®LLDP-MEDè¨å®šã€.

�çžè§£æœ‰é—œLLDPå′ŒLLDP-MEDçš"更多è<sup>з</sup>‡è¨Šï¼Œè«‹æŒ‰ä¸€ä¸‹<u>æ¤è™•</u>ã€,

 $e \$  =  $c \cdot e^* \pm a \cdot a - \pm c$ ,  $e - \alpha c \leq s$ ,  $a^{1/2} \pm c \nless 0$ ...

按ä €ä «æ¤è™•以觀眫æ�ç§'çš"技è¡"æ¼"講

### 關於此翻譯

思科已使用電腦和人工技術翻譯本文件,讓全世界的使用者能夠以自己的語言理解支援內容。請注 意,即使是最佳機器翻譯,也不如專業譯者翻譯的內容準確。Cisco Systems, Inc. 對這些翻譯的準 確度概不負責,並建議一律查看原始英文文件(提供連結)。